Pensieve header: February 3: Textbook (EIWL) chapters 13-18, unevaluated.

#### 13. Arrays, or Lists of Lists

```
Table[x, 4]
Table[x, 4, 5]
Grid[Table[x, 4, 5]]
Grid[Table[RGBColor[r, 0, b], {r, 0, 1, .2}, {b, 0, 1, .2}]]
Grid[Table[i, {i, 4}, {j, 5}]]
Grid[Table[j, {i, 4}, {j, 5}]]
Grid[Table[i + j, {i, 5}, {j, 5}]]
ArrayPlot[Table[i * j, {i, 5}, {j, 5}]]
ArrayPlot[Table[RandomInteger[10], 30, 30]]
ArrayPlot[Table[RandomColor[], 30, 30]]
ImageData[Binarize[Rasterize["W"]]]
ArrayPlot[ImageData[Binarize[Rasterize["W"]]]]
1 - ImageData[Binarize[Rasterize["W"]]]
ArrayPlot[1 - ImageData[Binarize[Rasterize["W"]]]]
```
### 14. Coordinates and Graphics

```
ListPlot[{4, 3, 2, 1, 1, 1, 1, 2, 3, 4}]
ListLinePlot[\{\{1, 1\}, \{1, 5\}, \{6, 4\}, \{6, 2\}, \{2, 3\}, \{5, 5\}\}]Table[RandomInteger[20], 10, 2]
RandomInteger[20, {10, 2}]
ListPlot[Table[RandomInteger[1000], 100, 2]]
Graphics[{Circle[{1, 1}], Circle[{1, 2}], Circle[{3, 1}]}]
Graphics[{Style[Circle[{1, 1}], Red],
  Style[Circle[{1, 2}], Green], Style[Circle[{3, 1}], Blue]}]
Graphics[Table[Circle[RandomInteger[50, 2]], 100]]
Graphics[Table[Circle[{x, y}], {x, 0, 10, 2}, {y, 0, 10, 2}]]
Graphics[{Circle[{1, 1}, 0.5], Circle[{1, 2}, 1.2], Circle[{3, 1}, 0.8]}]
Graphics[Table[Circle[{0, 0}, r], {r, 10}]]
Graphics[Table[Circle[{x, 0}, x], {x, 10}]]
```

```
Graphics[Table[Circle[RandomInteger[50, 2], RandomInteger[10]], 100]]
Graphics[{RegularPolygon[{1, 1}, 1, 5], RegularPolygon[{3, 1}, 0.5, 7]}]
Graphics[{RegularPolygon[{1, 1}, 1, 5],
  Circle[{1, 1}, 1], RegularPolygon[{3, 1}, .5, 7], Disk[{2, 2}, .5]}]
Graphics[{Point[{0, 0}], Point[{2, 0}], Point[{1, 1.5}]}]
Graphics[Point[{{0, 0}, {2, 0}, {1, 1.5}}]]
Graphics[Line[{{0, 0}, {2, 0}, {1, 1.5}}]]
Graphics[Polygon[Table[RandomInteger[100], 20, 2]]]
Graphics3D[{Sphere[{0, 0, 0}], Sphere[{0, 0, 2}]}]
Graphics3D<sup>[</sup>Table<sup>[</sup>Sphere<sup>[{x, y, z}, 1/2], {x, 5}, {y, 5}, {z, 5}]</sup>
Graphics3D[Table[Point[{x, y, z}], {x, 10}, {y, 10}, {z, 10}]]
Graphics3D[Table[Sphere[RandomInteger[10, 3]], 50]]
Graphics3D[Table[Style[Sphere[RandomInteger[10, 3]], Opacity[0.5]], 50]]
Manipulate[Graphics3D[{Sphere[{0, 0, 0}], Style[Sphere[{x, 0, 0}], Opacity[o]]}],
 {x, 1, 3}, {o, 0.5, 1}]
```
# 15. The Scope of the Wolfram Language

(aka RTFM)

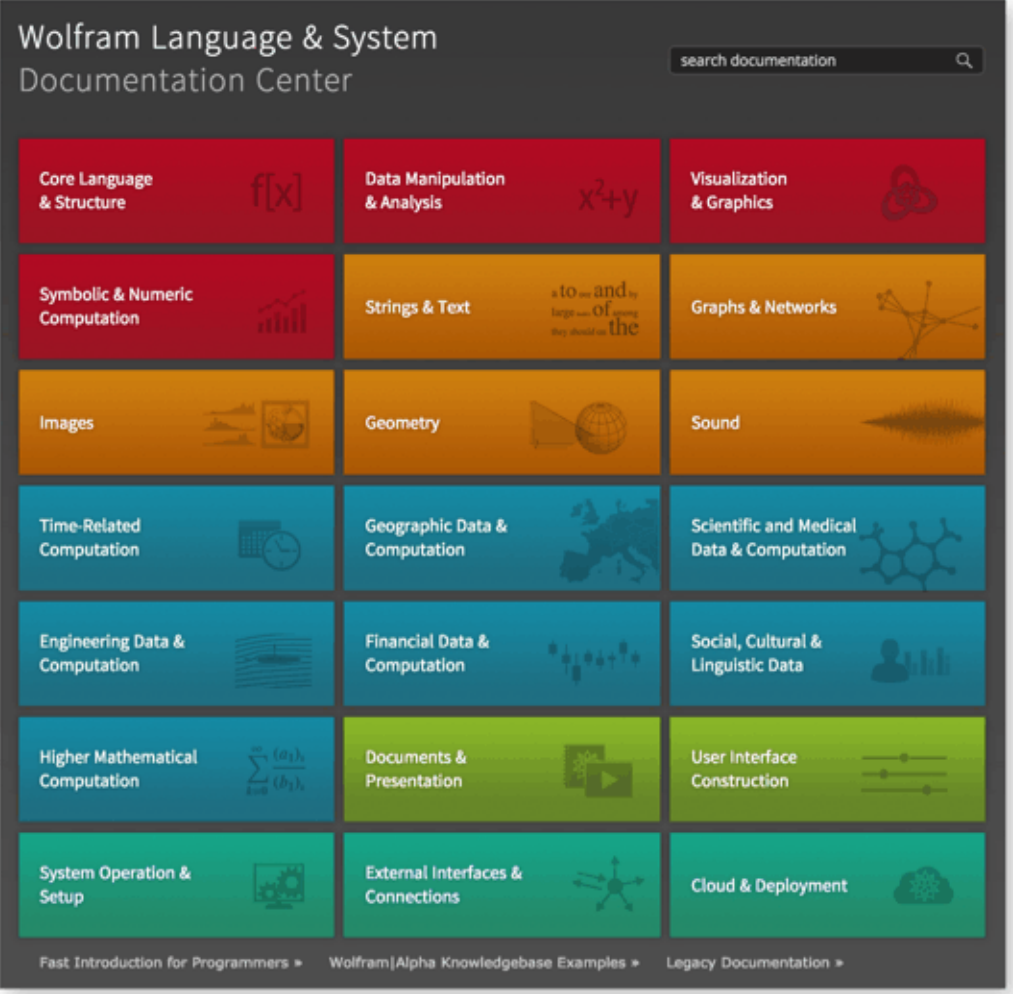

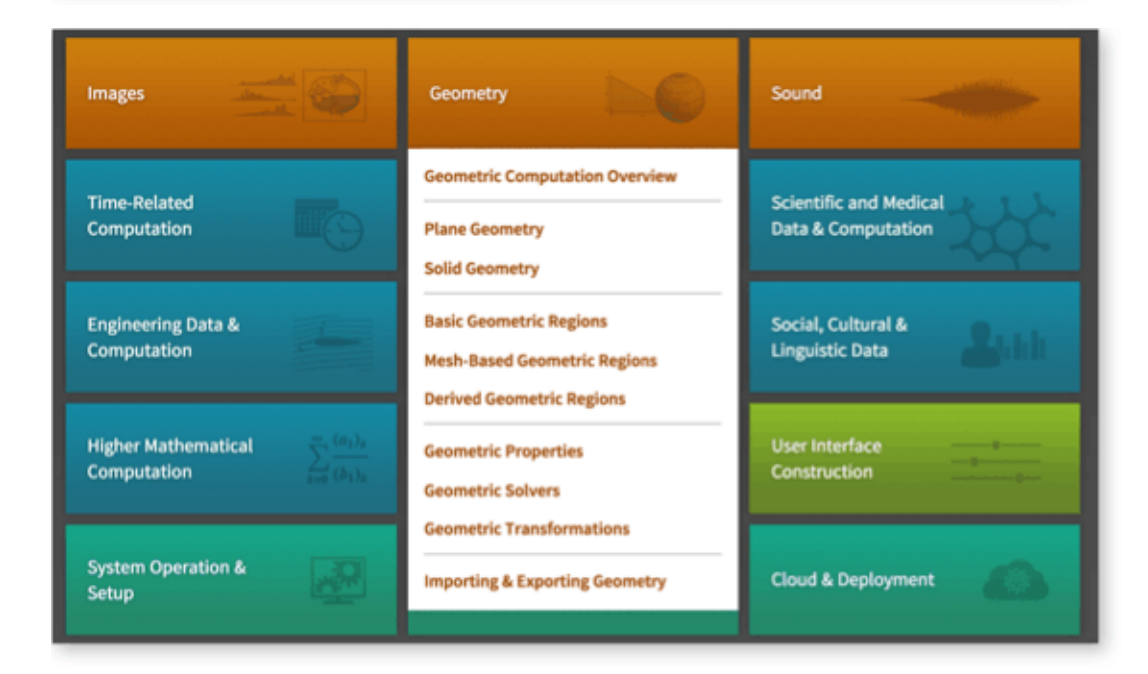

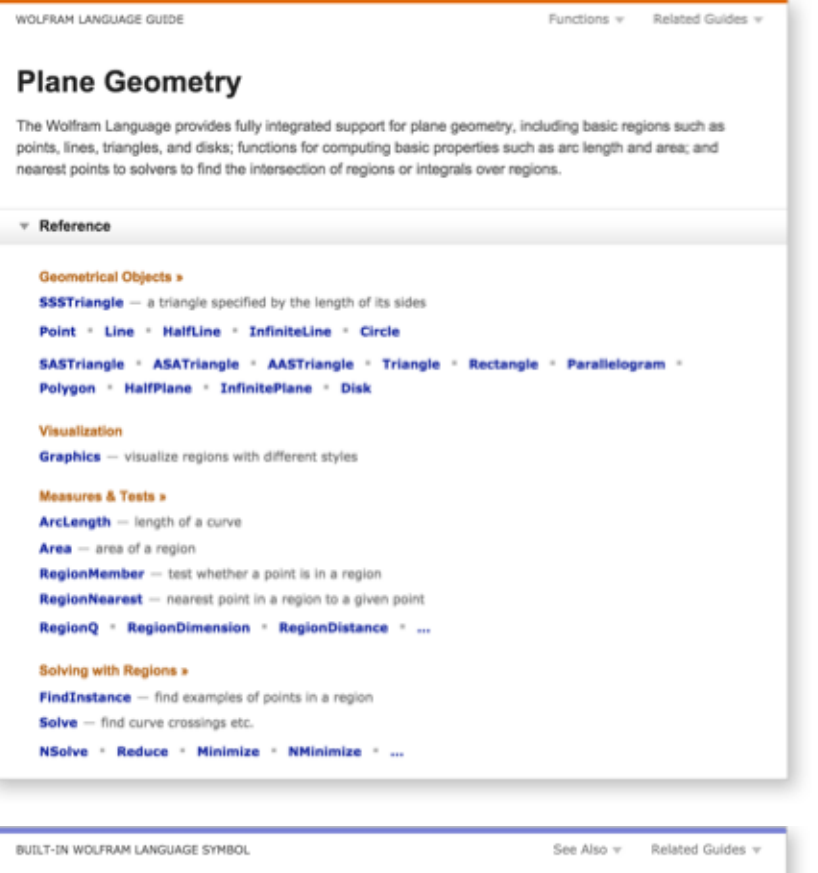

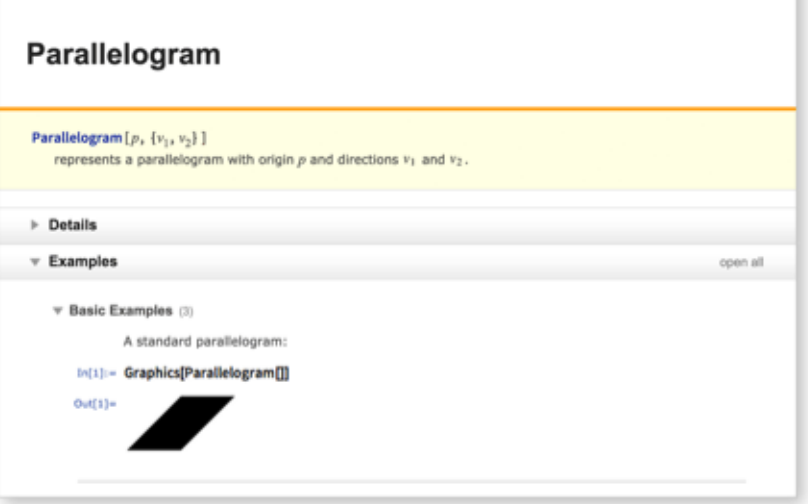

**Graphics[Parallelogram[]]**

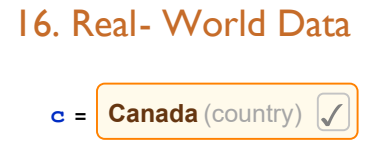

**c // InputForm**

```
cf = c@"Flag"
ColorNegate[cf]
\Rightarrow EntityValue \left[\frac{\text{Canada (country)}}{\text{flag}}\right], \left[\frac{\text{flag}}{\text{flag}}\right]For the rest, RTFM. Yet,
 Russia (country) ["BorderingCountries"]
iii all countries, dependencies, and territories (countries) \cdotsV = EntityList \left[\frac{m}{2} all countries, dependencies, and territories (countries)
#["BorderingCountries"] & /@ V
V = CountryData["Countries"]
Table[CountryData[c, "BorderingCountries"], {c, V}]
Graph[{1, 2}, {1  2}]
Ed = Union[Flatten[Table[
     Table[c  c1, {c1, CountryData[c, "BorderingCountries"]}],
      {c, V}]]]
G = Graph[V, Ed]
```
## 17. Units

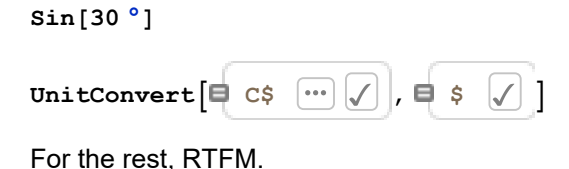

## 18. Geocomputation

```
Here // GeoGraphics
For the rest, RTFM.
```